# AutoCAD Crack X64 [March-2022]

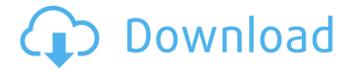

### AutoCAD Crack+ [Win/Mac] 2022

To download the free trial of AutoCAD, click on the links below: AutoCAD for Mac, AutoCAD for iOS, AutoCAD for Android AutoCAD for Windows AutoCAD for Mac, AutoCAD for iOS, AutoCAD for Android AutoCAD for Windows requires a retail, software license. It is not possible to buy the software license from the website. AutoCAD for Mac, AutoCAD for iOS, and AutoCAD for Android are for free. Software requirements Users of AutoCAD are recommended to be on a version of Windows 10 operating system or later. An internet browser with Javascript (Javascript is required to use this site) and HTML 5 enabled is required. Operating system requirements Microsoft Windows 7. Windows 8 or later

Supported browsers Internet Explorer 10 or later Google Chrome Firefox Safari Operating system requirements are determined by the site where you are reading this article from. You need the Autodesk License if you plan to use the software for more than one computer. If you are new to AutoCAD and this article does not answer your question, the Autodesk Help Online and the Autodesk Forum may have an answer. Installing AutoCAD In this example we will install AutoCAD on a Windows 10 machine. You can install it on other operating systems using the instructions at the bottom of this article. Getting an AutoCAD license Download a license from the Autodesk website. Visit your local Autodesk Retail store. Read the license agreement before you sign it. The license includes a serial number. Write it down when you buy the software or you can keep it for later reference. If you don't have an Autodesk account, create one here. The license is for one PC only. You will need to install the software on all of your computers. Once you have activated your license and you have purchased AutoCAD, you will receive an

email with a link to the Autodesk website where you can download the software. Installing AutoCAD Download the AutoCAD installer from the Autodesk website. Open the installer. You will see the following: Check out the AutoCAD download

#### **AutoCAD Crack Activation**

C++. According to Autodesk, "AutoCAD is a product that could be run on a variety of different platforms. In fact, the majority of our users run AutoCAD on Windows computers."

As of 2017, there are over two million registered users on AutoCAD Online (formerly Autodesk Network). App Builder (Mac OS) allows third party developers to create AutoCAD extensions and applications. Some of these applications are commercially available. The AutoCAD API for Visual LISP was

The AutoCAD API for Visual LISP was developed to make it easy for Autodesk users to create their own applications based on the Visual LISP environment. The Visual LISP API was based on the Visual LISP environment used to develop AutoCAD extensions and

applications. As of June 2014, Autodesk acquired a large number of third-party Visual LISP developers, and their code is integrated into Autodesk's own Visual LISP environment. This includes: Phaser 3D DAZ Studio Tesseract OCR Core Technology The core technology components of AutoCAD are: CAD DB CAD API CAD Gateway CAD Manager CAD SDK API SDK Network SDK AutoLISP .NET The product line Autodesk Revit was released in 2008. The successor product was released in 2016 and it was renamed to Autodesk Architecture. The different interfaces are described in more detail in the following sections. CAD Manager CAD Manager is an application launcher and service. When the application launcher is installed, it starts up automatically when a new version of AutoCAD is installed. It contains an application repository for storing the application files and the AutoCAD Windows registry settings. The CAD Manager also contains the AutoCAD user interface, which provides a way to organize the icons on the desktop for easy access to applications. The CAD Manager is also the CAD Manager user

interface. CAD API The AutoCAD API is an application programming interface (API) that allows applications to communicate with the AutoCAD program. The interface includes a C++ type library that can be used by Visual LISP. CAD API is a set of application programming interfaces that allow access to AutoCAD. CAD API is available on Windows, Mac and Linux. Windows and Linux versions of CAD API are part of the base AutoCAD product. Mac version of CAD API is provided in ca3bfb1094

## AutoCAD Crack+ With Key

Open the Autodesk Autocad. Open a drawing. Click on the create tab. Click on the home tab. Enter a new password. Save the drawing. How to set the password Open Autodesk Autocad. Open a drawing. Click on the create tab. Click on the home tab. Go to the File menu and choose save password. Enter your password. Mixed martial artist Colby Covington had his UFC 232 pay-per-view bout against Demetrious Johnson this weekend scrapped because the former interim champ turned to Instagram, TMZ has learned. A source close to Covington tells TMZ... the Nevada Athletic Commission (NAC) pulled the plug on the fight and ordered it off the card because of Covington's obscene gestures. We're told the commission tried to postpone the bout and Covington was cooperative but after he started exchanging threats, he told the NAC to take it or leave it. TMZ broke the story... Covington made a foul-mouthed comment about his opponent after the weigh-in and

announced it to the media. "I hope he doesn't pull a Conor McGregor and try to ghost ride this (expletive)," Covington said. Covington also took shots at the commission and the media. The two grapplers finally squared off in the main event of UFC on ESPN 2, but in an apparent attempt to promote the rematch, Covington posted a provocative photo on Instagram that involved himself and a woman. The photo, which showed Covington slapping the woman around, immediately prompted the commission to kick the fight off the card and it's now believed that's what Covington was trying to do. We're told the commission wants Covington to fight again and would prefer he don't promote anything that would push it off. Covington was one of the best fighters in the UFC during a run from 2015-2016, earning the interim title and even challenging for a UFC belt. He was knocked out by Anthony Pettis in his next outing and was released from the company.DESCRIPTION (adapted from the application): This is an application for continuation of a K-08 award to Dr. Donald Feig, MD. Dr. Feig is an Assistant Professor of

Pediatrics and a pediatric resident at the Stanford University Medical Center. He is in the fifth year of

What's New In?

Create your own print material for static and animated presentation of the project. Save the content to a PDF document and include the PDF as a drawing in the drawing package. Extend your AutoCAD® experience with Autodesk® project management and documentation tools. Combine your projects with integrated tracking and scheduling to help you stay organized and keep track of critical project details. Add powerful reporting to your drawings and documents, and share project status with colleagues to get buy-in on your projects early on. (video: 1:24 min.) View, edit, and annotate 3D models at work. Edit and annotate 3D models with new, easy-touse tools to enhance your design workflows. (video: 1:16 min.) Render your 2D or 3D drawings for interactive 2D/3D presentations in Autodesk® 360. Create a custom

background scene and create dynamic lighting to add interest to your 2D or 3D presentations. (video: 1:48 min.) 2D/3D Layout: Integrate realtime visualization into your 2D/3D workflows. View your model in 2D or 3D and organize parts in a single folder. Show critical areas and connect components in 2D and 3D to easily preview changes in your designs. (video: 1:44 min.) Quickly lay out and place 3D models in your drawings. Use 3D annotation tools to access more information about your model than what is displayed in the viewport. Draw in 3D, annotate 2D drawings, and measure the space around your model. (video: 1:21 min.) Lay out 2D and 3D drawings in a single file. Locate and annotate the components in the drawing file quickly. Use the inbuilt layering to improve workflows. (video: 1:32 min.) 2D/3D Drafting: Identify and find work more easily in your projects. Filter your drawing library and annotate in a 2D drawing while you search in a 3D drawing. The added detail helps you find your components, and the annotations stay with the drawing until you delete them. (video: 1:44 min.) Save time and eliminate the need

to switch between 2D and 3D drawing modes. Create annotations and cut lines in 2D and push them to a 3D drawing. Move them and place

### **System Requirements:**

Gamepad is not supported. Arm is recommended for this game, as NVIDIA SHIELD is supported. Geforce GTX 1060, 1070, 1080 or AMD R9 290, 390, or 480 recommended. 8GB VRAM for the best experience. Windows 7, 8, 10 64-bit operating system. Install DirectX 12 graphics driver. VRAM 512MB recommended. FULLY UPDATED TO v1.0.1! Please Note: This is the

# Related links:

https://womss.com/autocad-21-0-crack-mac-win/

http://cubaricosworld.com/wp-content/uploads/2022/07/AutoCAD-15.pdf

https://www.vildizbots.com/wp-content/uploads/2022/07/AutoCAD-11.pdf

https://deccan-dental.com/wp-content/uploads/vinntri.pdf

https://mahoganyrevue.com/advert/autocad-crack-lifetime-activation-code-free-download-

latest-2022/

http://ampwebsitedesigner.com/wp-content/uploads/2022/07/AutoCAD-7.pdf

http://leasevoordeel.be/wp-content/uploads/2022/07/AutoCAD-22.pdf

http://www.pickrecruit.com/autocad-24-1-crack-free-macwin-updated/

 $\underline{http://www.asilahinfo.com/wp-content/uploads/2022/07/mylljann.pdf}$ 

https://hellobigapple.net/wp-

content/uploads/2022/07/AutoCAD\_Crack\_Patch\_With\_Serial\_Key\_Download.pdf

https://louistomlinsonfrance.com/wp-content/uploads/2022/07/chaalez.pdf

https://kcmuslims.com/advert/autocad-19-1-crack-kevgen-free-download-3264bit-latest-2022/

https://section8voice.com/wp-content/uploads/2022/07/AutoCAD-5.pdf

https://dogrywka.pl/autocad-23-0-crack-full-version-free/

https://jobdahanday.com/autocad-crack-download-mac-win/

http://travelfamilynetwork.com/?p=38506

https://empoweresports.com/autocad-22-0-crack/

https://belz-elektromagie.de/2022/07/23/autocad-2017-21-0-crack-updated-2022/

http://estatesdevelopers.com/wp-content/uploads/2022/07/AutoCAD-17.pdf

https://coleccionohistorias.com/2022/07/23/autocad-20-1-crack-activation-mac-win/